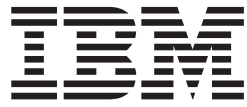

IBM Cúram Social Program Management

# Cúram 解决方案体系结构

 $V 6.0.5$ 

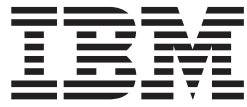

IBM Cúram Social Program Management

# Cúram 解决方案体系结构

 $V 6.0.5$ 

#### 注解

在使用本资料及其支持的产品之前, 请阅读第23页的"声明"中的信息。

#### 修订时间: 2013 年 5 月

此版本适用于 IBM Cúram Social Program Management V6.0 5 及其所有后续发行版, 直到新版本中另行声明。 Licensed Materials - Property of IBM.

#### © Copyright IBM Corporation 2012, 2013.

© Cúram Software Limited. 2011. All rights reserved.

# 目录

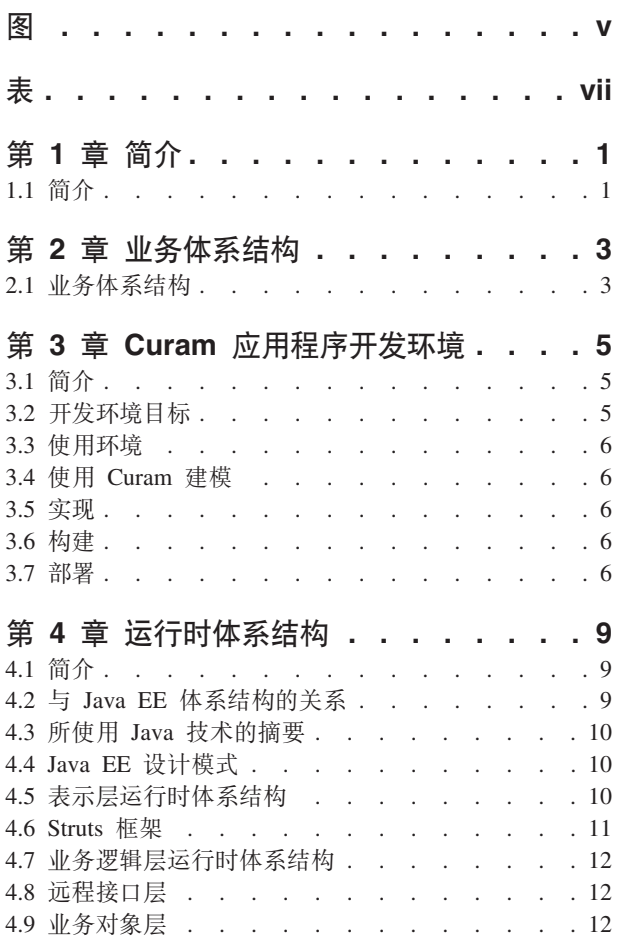

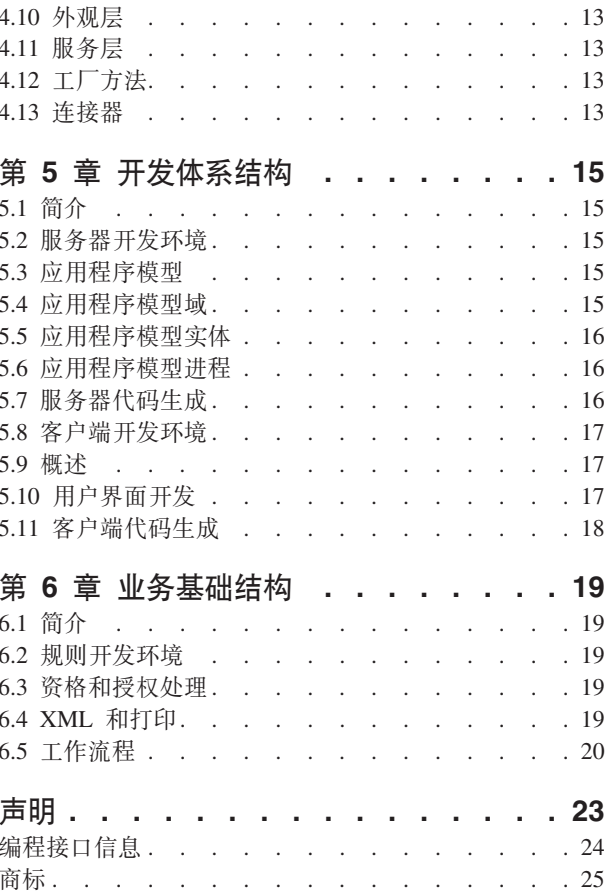

# <span id="page-6-0"></span>**图**

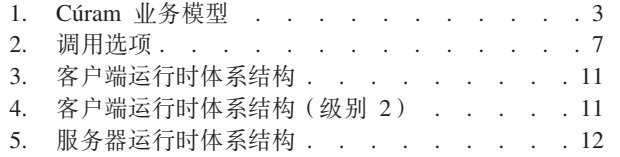

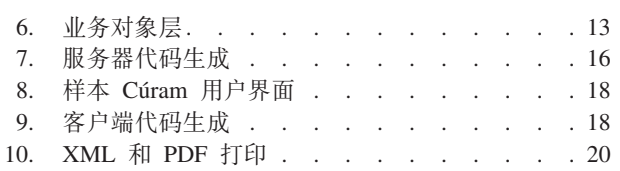

<span id="page-8-0"></span>表

# <span id="page-10-0"></span>第1章简介

## 1.1 简介

本文档从业务、开发和部署角度提供 IBM® Cúram Social Program Management™ 解决方案体系结构的概述。 Cúram 是一个针对社会企业的全面商用成品 (COTS) 解决方案。IBM Cúram Social Program Management™ 还 包括一个环境,可供希望开发自己的社会企业管理应用程序或扩充 IBM 提供的社会企业管理应用程序的组织使 用。因此, IBM Cúram Social Program Management™ 的体系结构描述必须包括现有"现成"业务应用程序的组 件以及用于巩固这些应用程序且可由构建其他应用程序的开发者重复使用的技术体系结构框架。

# <span id="page-12-0"></span> $E$  2 章 业务体系结构

## **2.1** 业务体系结构

IBM Cúram Social Program Management™ 是专门为人力服务、健康、劳工、社保、军事及退伍军人组织(总 称为社会企业)设计的。IBM Cúram Social Program Management™ 解决方案由多层组成、每层旨在解决社会 企业的特定独有业务需求和技术需求。

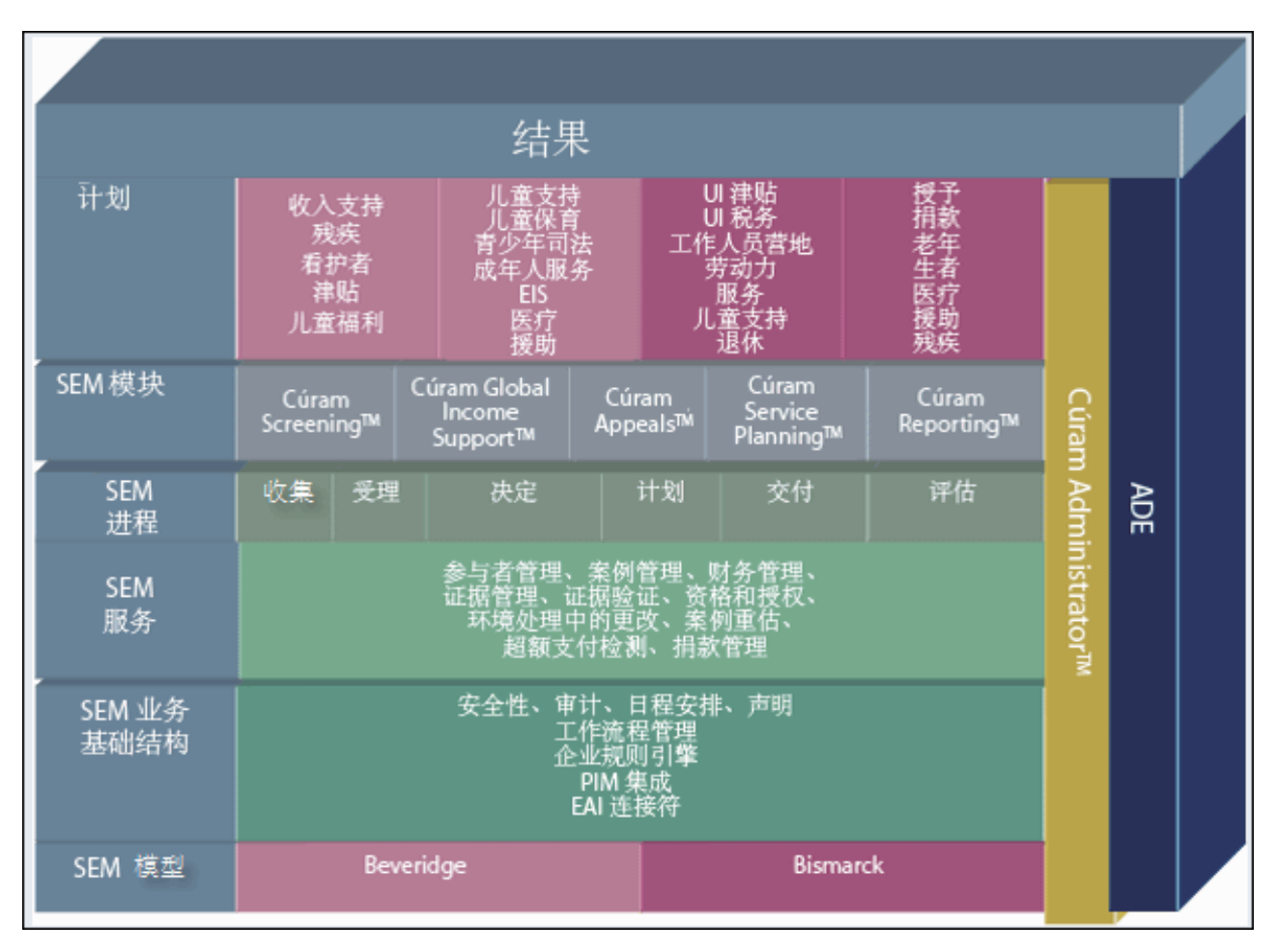

图 1. Cúram 业务模型

通过支持 Beveridge 和 Bismarck 计划交付模型, IBM Cúram Social Program Management™ 提供了管理津贴 和服务所需的基础以支持基于需求的计划和基于贡献的计划。"业务基础结构"旨在为整个企业的许多常见进程 (包括安全性、工作流程和集成工具)提供支持。

"服务"层包括用于支持社会企业的服务和津贴交付进程的常见服务。这些服务包括业界领先的综合案例管理及 集成资格和授权、参与者管理、财务管理、贡献管理和证据管理。

社会企业中的常见 SEM 进程定义在交付服务和津贴时执行的任务关键活动。这些常见进程包括: 分类、受理、 决定、规划、交付和评估。每个进程通过所提供的基于全局最佳实践的业务流程得到支持。

系统已设计一系列应用程序模块以支持在解决计划交付时所需的常见业务功能、全局规则和证据。例如, Cúram for Global Income Support™ 支持与全球收入支持计划相关联的业务规则和证据的收集、管理、应用和 处理。

## <span id="page-14-0"></span>第 3 章 Curam 应用程序开发环境

### 3.1 简介

IBM Cúram Social Program Management™ 提供了一个环境以用于为人力服务和社保行业生成符合 Java® EE™ 的应用程序。此环境包括:

- 开发帮助、使您更轻松地生成 N 层符合 Java EE™ 的应用程序;
- 大部分企业级系统所需的更高级业务基础结构; 尤其面向人力服务和社保行业。特别是, 提供了基础结构 以允许捕获社保"产品"(或计划)的资格和授权规则及在 Cúram 应用程序内执行这些规则;
- 用于这些行业的应用程序模型(使用 UML, 统一建模语言);
- 基于应用程序模型的现成软件组件;
- 使用这些组件构造的预先构建的参考应用程序。

## 3.2 开发环境目标

#### 重点放在业务问题上:

IBM Cúram Social Program Management™ 将需要开发的非特定于业务的功能的量降至最低。因为开发 者不需要完成较繁琐且容易出错的客户端/服务器开发部分,所以他们可将更多时间花在与业务解决方 案直接相关的活动上。

#### 基于模型的开发:

所有 IBM Cúram Social Program Management™ 软件开发的起点都是独立于平台的应用程序模型, 此 模型是使用统一建模语言 (UML) 开发的。

#### 代码生成:

应用程序的许多部分本质上是公式化的,可通过应用程序设计中的构造型和模式简短表达。通过遵循 模型驱动的方法、随环境提供的工具会尽可能地完成可生成的代码。

#### 避免平台依赖性:

IBM Cúram Social Program Management™ 体系结构会将所生成代码和基础结构组件中的特定平台依赖 项打包, 尽量减少稍后阶段更改它们的影响, 从而尽量提高该体系结构的可移植性。

#### 使用可识别体系结构模式:

IBM Cúram Social Program Management™ 体系结构大量使用模式(例如,工厂和代理机制)以增强应 用程序可维护性、性能和可移植性。

#### 简化用户界面开发:

生成高品质用户界面时可能需要大量工作。IBM Cúram Social Program Management™ 根据独立于平台 的简单定义来生成用户界面,从而大幅提高开发者的工作效率。

#### 业界标准应用程序:

IBM Cúram Social Program Management™ 允许您更轻松地进行应用程序开发, 根据业界标准技术来生 成稳健的客户端/服务器应用程序。运行时性能、跨平台部署和用户界面的美观都是 IBM Cúram Social Program Management™ 应用程序开发的关键目标。

#### <span id="page-15-0"></span>3.3 使用环境

IBM Cúram Social Program Management™ 开发通常使用以下广泛方法来进行开发(由以下链接循环表示):

- 建模
- 实现
- 构建
- 部署

以下各节较详细地描述了这些循环。

## 3.4 使用 Curam 建模

所有开发的起点都是独立于平台的应用程序模型。IBM Cúram Social Program Management™ 应用程序遵循面 向服务的体系结构, 要由应用程序提供的服务在此模型中定义为 UML 接口。较低级别的服务也在此处定义, 生成使用分层方法的应用程序。模型中的所有接口又称为"业务对象"。需要区分仅由应用程序在内部使用的服 务与对外部应用程序和用户界面可视的服务时,我们称后者为"外观"。它们从外部世界的角度来定义 IBM Cúram Social Program Management™ 应用程序。内部服务由"业务流程对象"和"业务实体对象"的组合提供。实体对象 定义由应用程序建模的"内容"。实体对象支持数据访问操作以保存和检索实体的实例。

重要的是,记住应用程序模型是独立于平台的。模型中未引用任何特定中间件或组件技术(例如,EJB)。模 型仅定义服务接口及这些接口中的哪一部分将对外部可视。IBM Cúram Social Program Management™ 环境通 过自动生成任何必需的"管道"代码来管理中间件依赖关系。开发者通常不需要关心中间件接口的复杂性。

## 3.5 实现

对必需业务对象建模后, 开发者提供了已建模的接口的实现。IBM Cúram Social Program Management™ 环境 提供了所有源代码接口定义和某些实现。例如, 针对实体的数据访问操作就是免费生成的。开发者仅将重点放 在编写业务逻辑上。开发者将业务对象实现编写为普通 Java™ 对象 (POJO)。使用代码生成的业务接口和抽象 类可确保开发者必须为必需的实现提供正确的模型实施的接口。

#### 3.6 构建

IBM Cúram Social Program Management™ 环境为构建已开发应用程序提供设施。系统提供了脚本以调用代码 生成器,它们会分析应用程序模型并生成目标应用程序的框架。系统会编译代码生成的输出及手动编写的业务 对象开发者实现。系统会还自动调用构建最终应用程序所需的任何必需中间件工具。

开发者不必考虑各种源代码与已编译应用程序工件之间的依赖关系,因为提供的脚本会对它们进行管理。

#### 3.7 部署

IBM Cúram Social Program Management™ 在线应用程序是企业规模的客户端/服务器应用程序。这类应用程序 的生产部署任务可能很复杂、涉及多个网络节点间的部署、数据库调整、安全性设置等等的许多配置选项。开 发者通常需要简单得多的部署配置,可在其中将业务对象作为迭代开发循环的一部分进行测试。

系统为进行测试的业务对象提供若干部署备用项。单节点 EJB 部署允许应用程序部署在组织选择的应用程序服 务器环境中。但是, 更为简单的在线设置涉及使用 RMI-IIOP 中间件来进行 IBM Cúram Social Program Management™ 客户端/服务器通信。因为 RMI 内置于所有 Java Standard Edition™ 实现中, 所以此配置中不需要应 用程序服务器软件。这会简化用于测试的应用程序部署,并可减少所需的应用程序服务器许可证。

<span id="page-16-0"></span>还可通过使用消息传递中间件以异步方式调用 IBM Cúram Social Program Management™ 业务对象。此样式的 调用是对 IBM Cúram Social Program Management™ 工作流程设施的巩固, 它允许"进程定义"由多个步骤组成, 包括业务对象执行及与在线用户的交互。

最后,可"独立"部署业务对象,这允许以批处理方式轻松完成操作并以批处理方式完成单元测试。在此配置 中, 可从命令行或脚本简单执行目标程序。

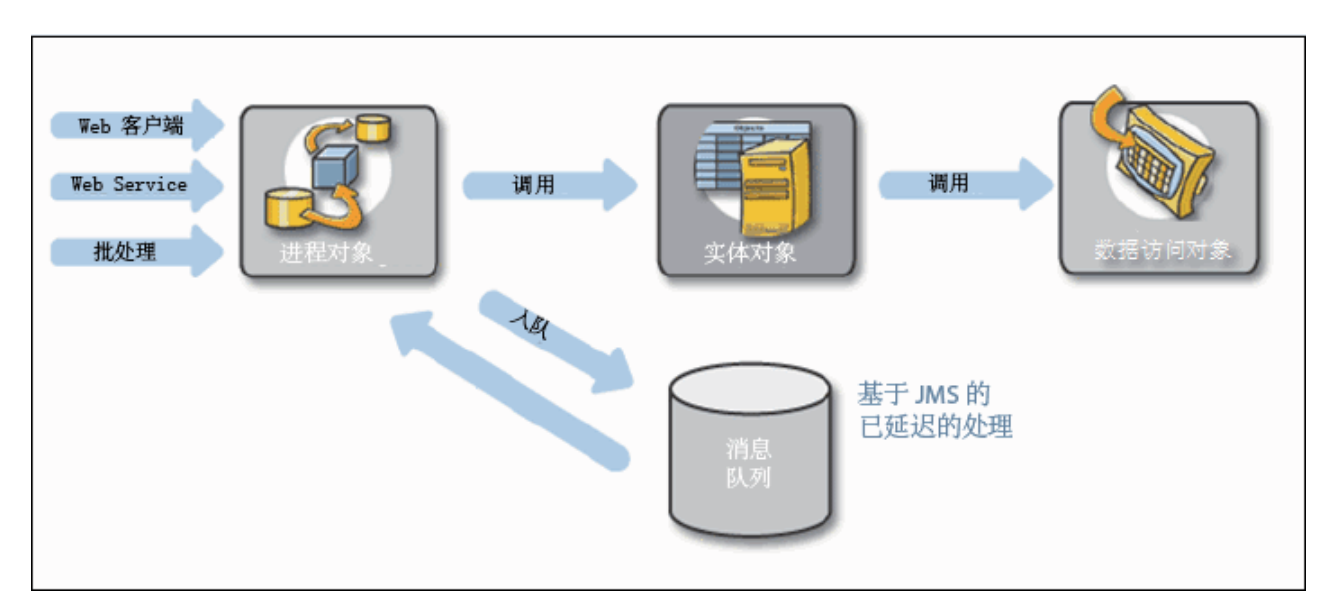

图 2. 调用选项

# <span id="page-18-0"></span>**Z 4 B KP1e5a9**

#### **4.1 ri**

在逻辑设计级别, IBM Cúram Social Program Management™ 是独立于平台的。当然, 必须在"现实世界"环境 中部署 IBM Cúram Social Program Management™ 应用程序的具体实现。如前所述、可通过各种方式部署业务 对象。一个较重要(且复杂)的环境是在线客户端/服务器环境。在线应用程序遵循 Java EE™ 体系结构。这是 现代的 N 层体系结构, 带有单独的表示层、应用程序层和持久层。这一包含三层的逻辑体系结构已经成为开发 客户端/服务器应用程序的标准。表示、应用程序逻辑和持久存储的分离允许以相对隔离的方式考虑这些层的 不同方面, 从而使设计变得更加简单。IBM Cúram Social Program Management™ 甚至通过隐藏了 N 层应用程 序开发的许多复杂性进一步简化了此概念。本章讨论 IBM Cúram Social Program Management™ 在线应用程序 的运行时体系结构中的"底层"内容。

#### **4.2 与 Java EE** 体系结构的关系

考虑 Java Enterprise Edition™ (J2EE) 体系结构层 (请参阅 [Oracle J2EE 1.4](http://docs.oracle.com/javaee/1.4/tutorial/doc/Overview2.html) 教程以了解更多信息):

- 客户端表示:
	- 浏览器 (HTML, Java Applet™)
	- 桌面 (Java™ 应用程序)
	- 其他设备 (J2EE™ 客户端)
- 服务器端表示:
	- Web 服务器 (JSP、Java Servlet™ 和 J2EE™)
- 服务器端业务逻辑:
	- EJB 容器 (EJB 和 J2EE™)
- 企业信息系统 (EIS):
	- 各种数据库

IBM Cúram Social Program Management™ 客户端表示层由用户桌面上的标准浏览器程序呈示的 HTML 用户 界面组成。使用客户端生成工具时、仅直接支持纯 HTML 用户界面。还可使用生成的服务器访问 bean 连接服 务器来开发其他类型的客户端。

在运行时, HTML 用户界面是由包含 Java™ Server Pages 的服务器端表示层生成的。浏览器客户端通过 HTTP 与此层通信, 为安全起见, 通常使用 SSL 进行加密。

服务器端表示层使用 RMI-IIOP 协议与服务器端业务逻辑进行通信。如前所述, 尽管 IBM Cúram Social Program Management™ 通常将业务逻辑层中的业务对象表示为会话 EJB, 但它也可以是简单 Java™ RMI 对象 (用 于应用程序开发期间通常使用的较简单部署选项)。在任何情况下,业务对象最终都会成为普通 Java™ 对象 (POJO), 带有应用程序构建期间以透明方式填充的中间件管道。

IBM Cúram Social Program Management™ 体系结构的后端是关系数据库、其他企业应用程序和传统应用程序。 系统会再次生成与 EIS 通信时所需的中间件"管道"。

#### <span id="page-19-0"></span>**4.3 所使用 Java** 技术的摘要

#### **EJB - s5 Java™ bean**

IBM Cúram Social Program Management™ 对其服务器组件模型使用企业 Java™ bean.

**Java™ Servlet**

表示层使用 Java™ Servlet。

**JSP - Java™ Server Pages**

Java™ Server Pages 用于生成用户界面。

**JTA - Java™ Bq API**

Java™ 事务 API 用于启动和落实事务。

#### **JDBC - Java™ }]b,S**

Java™ 数据库连接用于中间件与应用程序数据库的通信。

#### **JMS - Java™ {"~q**

Java™ 消息服务用于 IBM Cúram Social Program Management™ 内的延迟处理和工作流程。

**JNDI - Java™ |{M?<SZ**

Java™ 命名和目录接口在 IBM Cúram Social Program Management™ 中用于应用程序初始化时查找数 据源和队列, 以及在表示层中定位企业 Java™ bean。

#### **RMI-IIOP -** 远程方法调用

基于 IIOP 的远程方法调用用于表示层与应用层之间的通信协议。

# **4.4 Java EE<sup>™</sup> 设计模式**

IBM Cúram Social Program Management™ 使用了许多 Oracle Java EE™ 设计模式。

IBM Cúram Social Program Management™ 表示层中使用的 Struts 框架使用前端控制器模式。表示层中生成的 服务器访问 bean 实现服务定位器模式以隐藏定位服务器端对象的复杂性。

IBM Cúram Social Program Management™ 应用程序服务器使用会话外观模式来提供对业务逻辑的粗略访问。 值对象用于在服务器上的不同业务对象间及服务器与 Web 层间的通信。数据访问对象模式用于应用程序服务器 中的所有数据库访问。

#### **4.5 m>cKP1e5a9**

在运行时, 客户端用户界面是由编译为 servlet 的 Java™ Server Pages (JSP) 生成的。这些 servlet 在位于浏览 器客户端与后端 IBM Cúram Social Program Management™ 应用程序服务器之间的 Web 容器中运行。

浏览器客户端(标准因特网浏览器,例如, Microsoft® Internet Explorer™)对用户显示 HTML 页面。用户交 互生成的事件会产生要发送至 Web 服务器 (标准 Web 服务器, 例如, IBM® HTTP Server™ 或 Apache Web Server™) 的 HTTP 请求。此处、Cúram 环境生成的 JSP 会转换为 Java™ Servlet, 后者接受来自 Web 服务 器的相关参数并调用应用程序服务器。

除了提供数据转换逻辑外, IBM Cúram Social Program Management™ 应用程序服务器还使用生成的服务器访 问 bean 来调用相应的服务器业务逻辑。它传递回结果, 用于处理此结果的 servlet 会生成新 HTML 页面并通 过 Web 服务器将其传递回 Web 浏览器。

<span id="page-20-0"></span>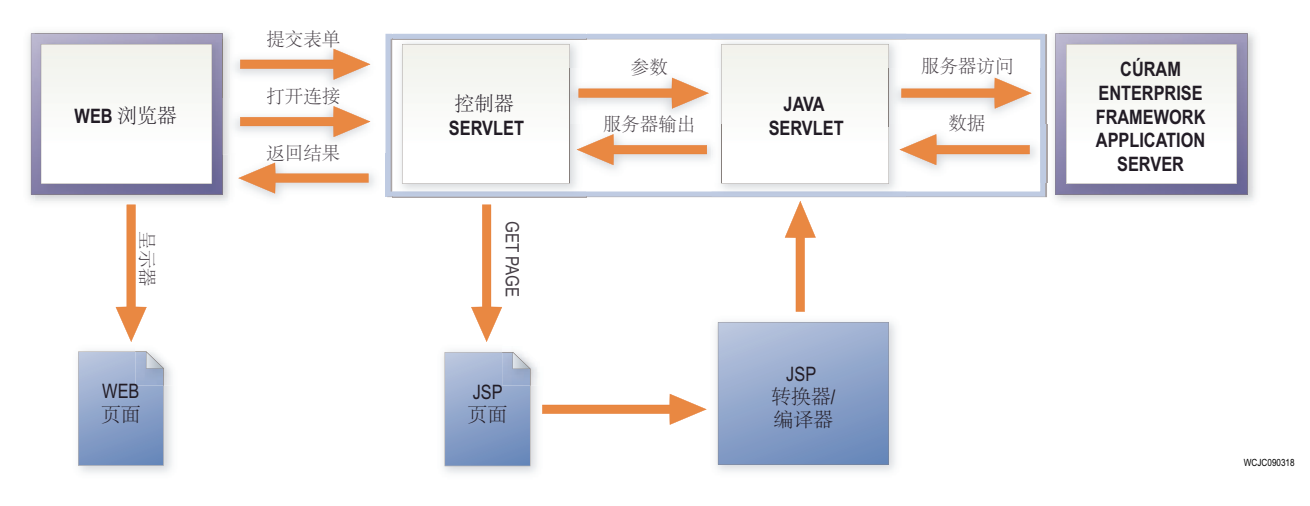

图 3. 客户端运行时体系结构

下面是有关 Web 层的更详细视图,它显示控制器 servlet 拦截的客户端请求,这些请求会分派至相应的 JSP servlet。服务器访问 bean 将 HTML 表单中的数据转换为相应的表示以传送至后端应用程序服务器。此处理阶 段还包括应用程序模型中先前定义的数据验证。来自应用程序服务器的结果会调整格式以进行显示、可选择按 用户定义的顺序对"列表数据"排序。

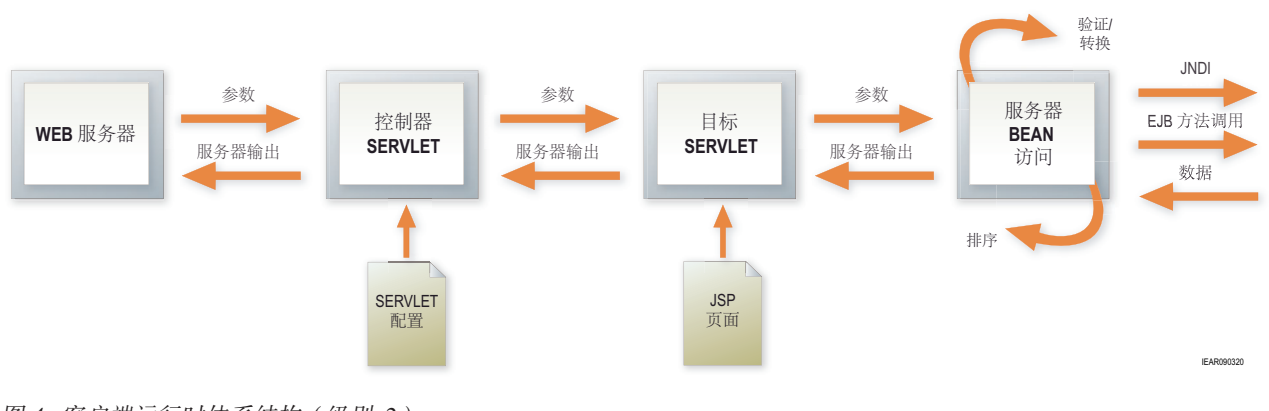

图 4. 客户端运行时体系结构(级别 2)

## **4.6 Struts** 框架

Apache Struts Framework™ 是一个开放式源代码框架, 用于根据标准技术(例如, Java™ Servlet, Java™ Bean、ResourceBundle 和 XML) 构建 Web 应用程序。它鼓励使用基于模型 2 方法 ( 模型视图控制器 (MVC) 设计模式的变体)的应用程序体系结构。Struts™ 提供自己的控制器组件并与其他技术集成以提供模型和视图。 对于模型, Struts™ 可与任何标准数据访问技术 (包括 Enterprise Java™ Beans、JDBC 和 Object Relational Bridge)交互。对于视图, Struts™ 与 Java™ Server Pages、Velocity Templates、XSLT 及其他表示系统配合良 好。

IBM Cúram Social Program Management™ 使用 Struts™, 但生成大部分所需组件。某些定制 JSP 标签是随 IBM Cúram Social Program Management™ 提供的, 并使用它们自己的服务器访问 bean 而不是 Struts™ 表单 bean。

Struts™ 提供前端控制器组件并强制使用 struts-config 文件格式。

## <span id="page-21-0"></span>**4.7 5q\_-cKP1e5a9**

IBM Cúram Social Program Management™ 应用程序服务器可按逻辑分为三层。远程接口层处理与中间件交互 的详细信息。业务对象层包含应用程序业务逻辑(实现为普通 Java™ 类)。数据访问层执行与应用程序数据库 或其他企业信息系统的所有交互。

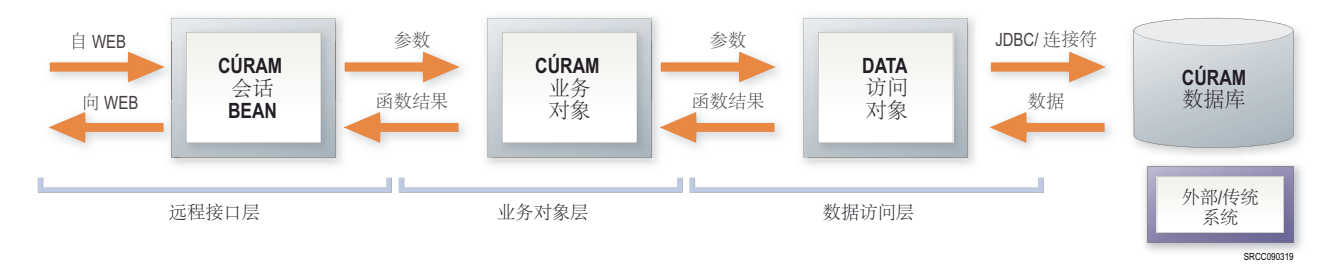

图 5. 服务器运行时体系结构

## **4.8** 远程接口层

远程接口层控制客户端/服务器交互的各个方面。它处理应用程序业务逻辑焦点以外的中间件问题、并将业务 逻辑代码与它正在参与的客户端/服务器环境隔离开。远程接口层的功能包括:

#### **5qTsz|\Z\m**

创建/定位相应业务对象以处理服务客户端请求;

**授权** 检查客户端是否有权执行特定服务器功能

#### 事务控制

启动、落实和回滚原子事务;

#### 参数编组

在涉及客户端/服务器传输的不同数据格式之间转换;

#### 最后机会进行异常处理

处理应用程序代码未正确处理的异常、将它们记录至集中位置、然后向客户端应用程序统一报告。

### **4.9 业务对象层**

业务对象层包含所有应用程序业务逻辑、包括用于实现特定于业务的功能的"进程"对象和用于间接执行数据访 问的"实体"对象。

这是 IBM Cúram Social Program Management™ 体系结构的包含应用程序开发者直接编码的逻辑的唯一层。某 些模式按常规在"现成"应用程序中使用。业务对象层进一步分为外观层和服务层。下图中的各种类型的对象统 称为"业务对象":

下图显示外观层与服务层之间的交互

<span id="page-22-0"></span>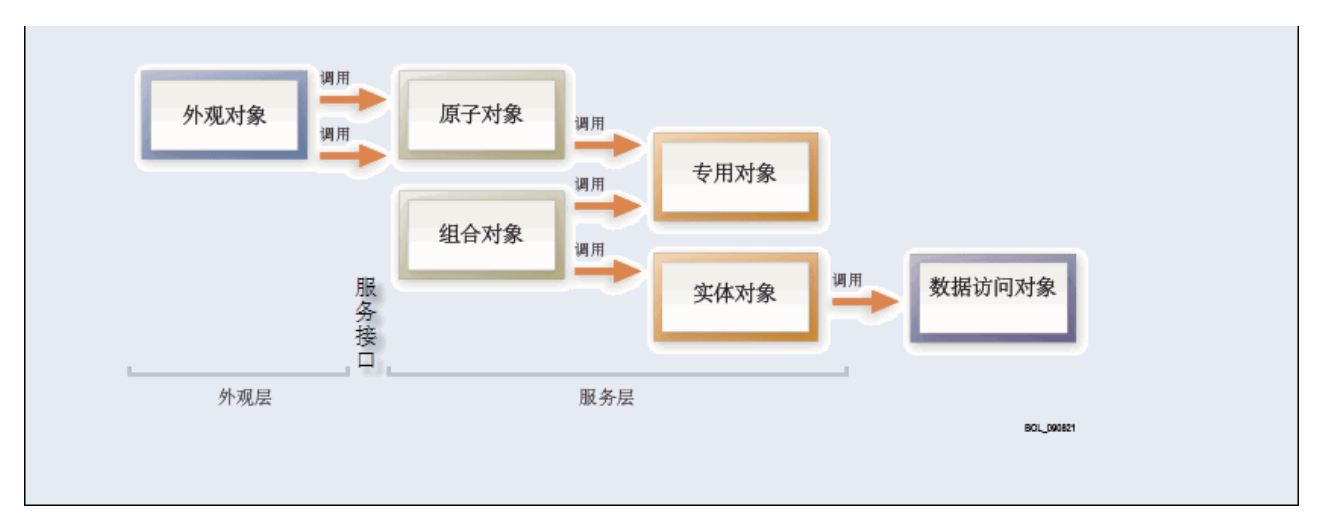

图 6. 业务对象层

## 4.10 外观层

外观层是较高级别的业务组件, 它包含并着重于较低层级别业务组件之间的交互:

- 外观层表示服务器的公共(远程)接口;
- 外观对象可能执行特定于接口的处理;
- 外观对象使对服务器层的调用按顺序进行
- 外观对象是"进程"对象。

## 4.11 服务层

服务层包含核心 IBM Cúram Social Program Management™ 业务流程。它在服务层内使用以下进程类型:

- "原子"进程是使服务器保留一致状态的处理的最低级别单元。
- "组合"进程是使多个原子操作顺序进行的便利进程。

## 4.12 工厂方法

IBM Cúram Social Program Management™ 使用工厂方法来提供用于创建业务对象而不指定其具体类的接口。 所有业务对象(进程和实体)都是通过调用工厂方法来创建的。

- 工厂可选择使用 Java™ 动态代理来支持极细颗粒度的跟踪设施。
- 工厂在调试和了解控制流程时很有用。

## 4.13 连接器

IBM Cúram Social Program Management™ 连接器是一组用于顺利进行应用程序集成的工具。它们允许应用程 序开发者以使用其他 IBM Cúram Social Program Management™ 业务对象或实体对象的方式使用对象(可从这 些对象中获取数据或将数据存储在这些对象上)、传统应用程序平台或其他应用程序平台进行开发。

连接器不需要您编写"低级"代码就可访问传统系统。开发者不会见到与传统平台的通信的机制。

连接器是为以下各项提供的:

- IBM® MQSeries®  $\frac{1}{10}$
- Web Service 和
- $\cdot$  SQL.

# <span id="page-24-0"></span>第 5 章 开发体系结构

#### 5.1 简介

IBM Cúram Social Program Management™ 开发环境由服务器开发环境和客户端开发环境组成。

IBM Cúram Social Program Management™ 开发方法有以下关键功能部件:

- 基于元模型的开发方法:
- · 基干 UML 的应用程序模型:
- 用于生成客户端/服务器应用程序的重要部分的代码生成器;
- 手动创建的业务逻辑的简化编码;
- 用户界面的简化开发;
- 高级业务基础结构。

#### 5.2 服务器开发环境

服务器开发环境使用基于模型的方法来进行开发。应用程序模型是使用 UML 建模工具以业务中心且独立于平 台的方式定义的。该模型是代码生成器的关键构建块,因为它定义所有必需的实体对象和进程对象。

生成器将为应用程序结构创建必需的类和文件。此结构还将包含所有远程接口层代码、数据访问层代码和业务 对象层代码及手动编写的代码。

## 5.3 应用程序模型

"应用程序模型"是所有服务器开发的基础并由以下元素组成:

域: 特定于应用程序的数据类型;

实体: 由应用程序建模并永久存储的对象。

进程: 用于实现某个业务目标的相关活动集;

#### 值对象:

在整个应用程序中作为消息传递。

#### 5.4 应用程序模型域

应用程序模型域是根据"基础"数据类型(字符串、整数等)或另一个域定义的。它们包含特定于应用程序的类 型名称(例如, "SOCIAL\_SECURITY\_NUMBER"或"PAYMENT\_AMOUNT"), 共同形成称为"域层次结构" 的树。

域可有关联验证,例如,大写、范围检查、代码表、模式匹配或定制验证。实体和值对象的属性被指定为域。

下面演示域类的继承层次结构(以"根"为起点,每个下层是上层的缩进继承)。

- $\bullet$  root
	- $-$  STRING
		- FIRSTNAME
- <span id="page-25-0"></span>- SURNAME
- ADDRESSLINE
- $-$  INT 64
	- UNIQUE\_ID
		- PERSON ID
- $-$  DATE
	- DATE\_OF\_BIRTH

## 5.5 应用程序模型实体

实体包含被定义为域类型的属性,并且可有主键、备用键和外键关系。

使用 UML 指定为构造型方法的"创建、读取、更新和删除"(CRUD) 样式操作不需要实现。还可使用通过 UML 定义了特征符的其他业务方法。可使用 SQL 指定复杂数据库操作。

持久存储器有前访问出口点和后访问出口点。

## 5.6 应用程序模型进程

任意业务功能在 IBM Cúram Social Program Management™ 模型内表示为进程类方法。方法参数建模为值对象。

该模型定义进程对象的接口,但不定义进程对象的实现。

## 5.7 服务器代码生成

系统会根据独立于平台的元模型自动生成特定于平台的模型, 然后针对 EJB 服务器应用程序自动生成代码。服 务器代码生成过程的主要生成工件如下所示。

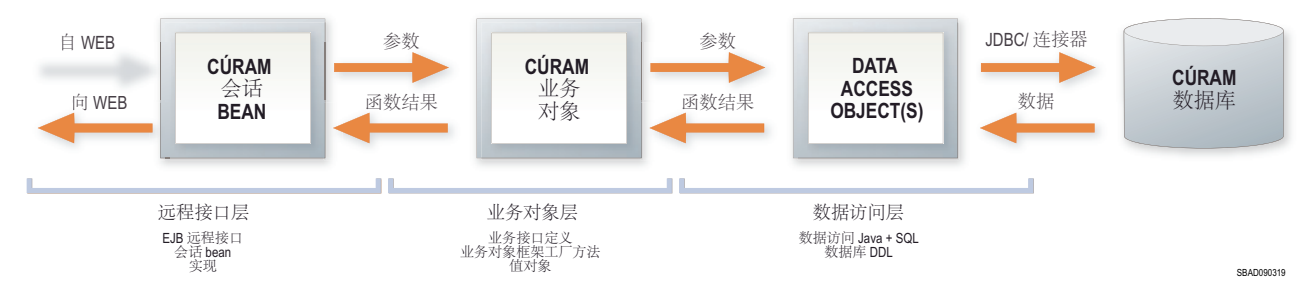

图 7. 服务器代码生成

## <span id="page-26-0"></span>5.8 客户端开发环境

#### 5.9 概述

IBM Cúram Social Program Management™ 客户端由 XML 屏幕定义生成的 JSP 生成的 HTML 页面, 及用于 为屏幕页面提供格式设置的样式表组成。XML 屏幕定义独立于表示层、IBM Cúram Social Program Management™ 特定格式称为 UIM (或用户界面元数据)。

自动数据验证/转换基于带有支持定制窗口小部件和 JavaScript 出口点的应用程序模型定义。

## 5.10 用户界面开发

IBM Cúram Social Program Management™ 开发环境的主要目标是简化用户界面创建。客户端"页面"与特定的 后端服务器接口相关联,因为已在应用程序模型中捕获有关这些接口的元数据,所以可使用这些元数据来提供 生成用户界面所需的信息。客户端开发者的余下许多任务是列示应出现在给定客户端页面上的字段。根据对与 字段相关联的数据类型的了解,系统为屏幕上的字段和控件提供了缺省"窗口小部件"类型。

字段遵循 XML 中指定的"集群"和"列表"中的网格布局和整体"页面层次结构"。窗口小部件类型是由连接自动确 定的。

"firstname"字段的用户界面元数据 (UIM) 代码的示例如下所示:

```
<FIELD LABEL="Field.Label.FirstName">
<CONNECT>
<SOURCE NAME="Interface1" PROPERTY="firstForename"/>
</CONNECT>
\overline{a}</FIELD>
```
显示客户端页面时, FIELD 元素的 LABEL 属性描述将与此字段相关联的标签文本。值"Field.Label.FirstName" 是对另一属性文件中的实际标签值的引用。在属性文件中使用外部化字符串允许您轻松对客户端应用程序进行 本地化。显示页面时、SOURCE 元素描述此字段的内容来自何处、SOURCE 元素的 NAME 属性指定应用程 序模型中定义的特定后端界面。PROPERTY 属性指定后端界面返回的特定数据。

请注意, 系统没有确切指定字段在屏幕上的显示位置, 也没有关于字段的数据类型或将用于显示它的 HTML 控 件的信息。此信息都是在应用程序构建时自动填充的。简单的 UIM 页面使得它们易于在模板中复制和粘贴、 从而提高开发者的工作效率。

<span id="page-27-0"></span>

| Peggy liu                                                        |            |              |    |            |                | 10 当作。                                          |
|------------------------------------------------------------------|------------|--------------|----|------------|----------------|-------------------------------------------------|
| Peggy liu<br>test<br>男<br>生于 1999-04-06, 14 岁<br>未记录<br>未记录<br>◉ |            |              |    |            |                | 30000002                                        |
| 证据 人口统计信息<br>照顾及保护<br>主页<br>问题和处理                                | 全融交易<br>推荐 | 客户联系信息<br>管理 |    |            |                |                                                 |
| 主页                                                               |            |              |    |            | 添加图片<br>Ð<br>m | $\left  \frac{1}{2} \right $ $\left  2 \right $ |
| 主要                                                               |            |              |    |            |                | ۷                                               |
| 敏感度<br>$\mathbf{A}$<br>首选公共办事处                                   |            | 特别关注<br>注册日期 |    |            |                |                                                 |
| <b>换收扣除支付详细信息</b>                                                |            |              |    | 2013-04-17 |                |                                                 |
|                                                                  |            | 付款方式         |    |            |                | v                                               |
| 袋币<br>支付録率                                                       |            | 下次支付日期       |    |            |                |                                                 |
| <b>注释</b>                                                        |            |              |    |            |                | ₩                                               |
| 哲挂申请案例                                                           |            | 当前案例<br>÷    |    |            |                | ×,                                              |
| 参考<br>类型                                                         | 到期日期       | 参考           | 类型 |            | 开始日期           |                                                 |
| ,,,,,,,,,                                                        |            | 259          | 帮助 |            | 2013-04-17     |                                                 |

图 8. 样本 Cúram 用户界面

# 5.11 客户端代码生成

下图显示客户端代码生成进程的主要生成工件。

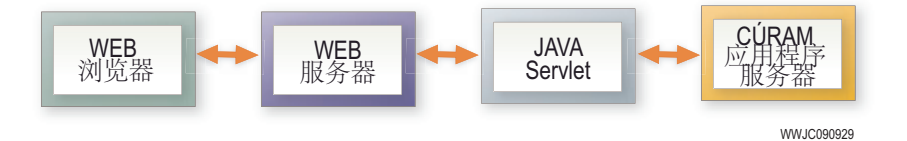

图 9. 客户端代码生成

# <span id="page-28-0"></span>**第6章 业务基础结构**

#### **6.1 ri**

IBM Cúram Social Program Management™ 由全面的业务基础结构功能构成, 它包括以下元素:

- 规则开发环境;
- XML 和打印: 及
- 工作流程。

除了这些服务外, 还提供了完整的基于外观的授权基础结构。

#### **6.2** 规则开发环境

Cúram Express Rules 或其简写 CER 是一种语言, 可用来定义可提出的问题及用于确定这些问题的答案的规则。 每个问题指定:

- 其名称:
- 提供该问题的答案的数据的类型; 以及
- 提供答案的规则(如果提出该问题)。

问题的答案可以是简单的"是"或"否",例如,问题"此人是否有资格接收津贴?"的答案;但是,CER 允许您根 据需要定义复杂答案类型, 例如, 问题"家庭中的哪几组个人有紧急需要"的答案应是家庭成员组的列表, 每个 家庭成员组包含个人列表。

开发 CER 规则的环境是 CER 规则编辑器。此编辑器提供用户友好的环境和界面以供技术用户和业务用户创 建、编辑和验证规则集及其规则类、有关 CER 规则编辑器的更多信息、请参阅 CER Reference Manual 和 Work $ing$  With CER Guide<sub>.</sub>

#### **6.3** 资格和授权处理

CER 规则引擎提供用于确定案例的资格和授权的机制。该引擎作用于 CER 规则编辑器中定义的规则及针对案 例捕获的数据或证据。

CER 规则很灵活, 可使用它们来定义显示规则(用于向案例上出现的业务用户传达信息的方式)。根据需要, 这些规则可以是简要规则或详细规则。

可在 Inside Cúram Eligibility 和 Entitlement Using Cúram Express Rules 指南中找到有关 CER 规则引擎及资 格和授权决定的更多信息。

#### **6.4 XML Mr!**

IBM Cúram Social Program Management™ 打印处理的基础是使数据与文档模板合并以生成最终文档输出。文 档模板是使用 XSL (可扩展样式表语言)开发的, 存储在应用程序数据库上。产生打印输出的业务流程会以 XML 文档的形式产生数据、然后将该数据及用于对该数据应用格式的相应样式表发送至打印服务器。

<span id="page-29-0"></span>在 IBM Cúram Social Program Management™ 进程中产生 XML 数据很简单, 因为任何"值对象"都可转换为 XML 数据。因为业务流程与数据访问对象之间的所有通信都以值对象形式进行,所以可像访问应用程序数据库一样 轻松地以 XML 形式高效产生任何数据。

IBM Cúram Social Program Management™ XML 服务器可根据 XML/XSL 定义产生 PDF™、RTF、HTML 或 文本。

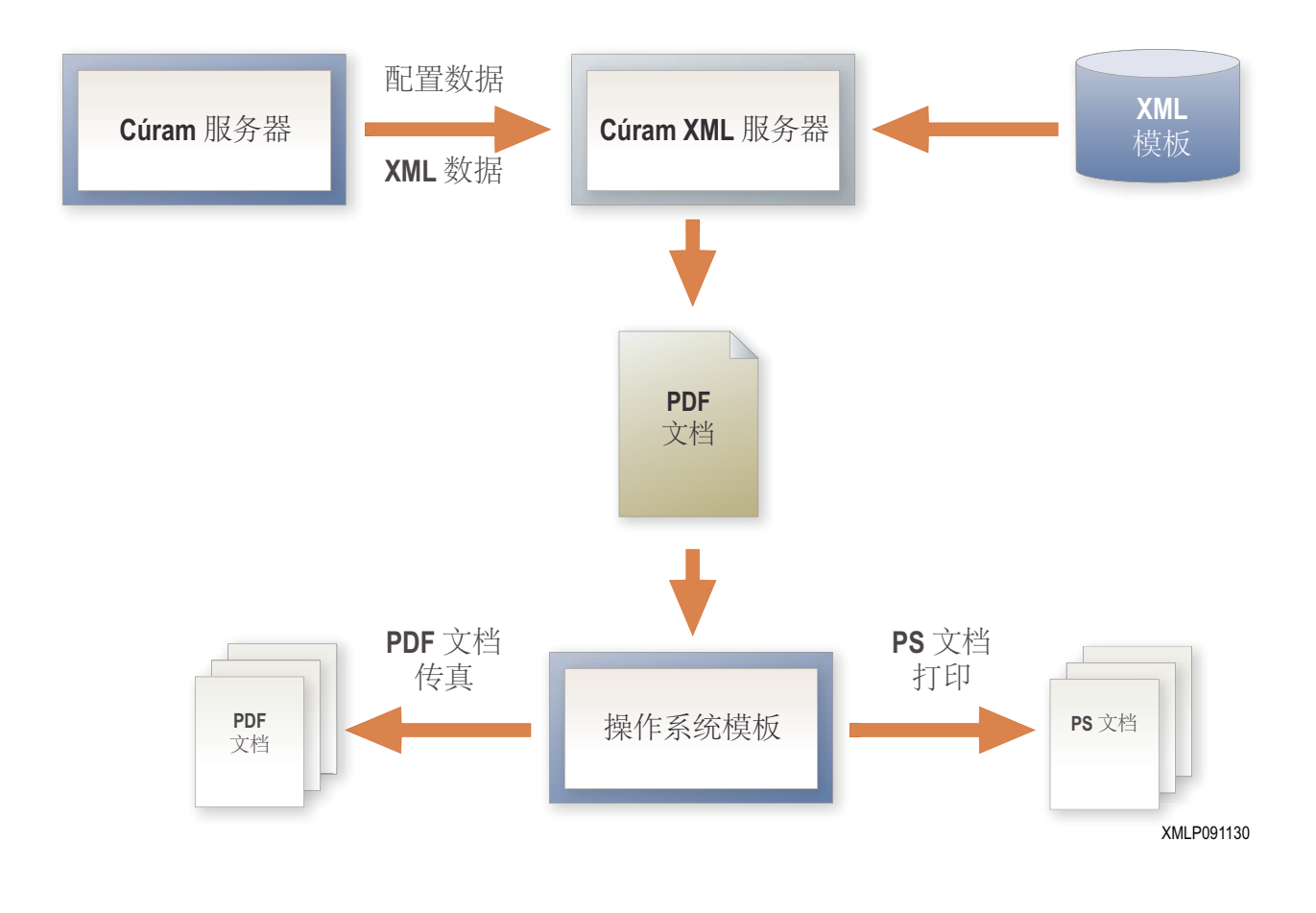

图 10. XML 和 PDF 打印

### **6.5 工作流程**

IBM Cúram Social Program Management™ 工作流程管理系统基于 Workflow Management Coalition 的标准, 它允许组织将业务流程细分为其组成活动,然后在它们之间构建灵活的关系。业务流程的过程自动化是通过管 理工作活动序列及与各个活动步骤相关联的人力和/或系统资源分配完成的。

IBM Cúram Social Program Management™ 工作流程管理系统包含交互式进程定义工具(用于定义工作流程活 动和转换)及工作流程引擎(用于管理生产环境中的工作流程)。它还包括用于维护工作流程的进程定义的实 例的管理组件。

此方法确保组织可以灵活方式实现和管理他们的进程,并能够最大程度地适应变化。

工作流程活动可能涉及自动步骤(调用 Cúram 业务流程)或手动步骤(创建任务以供用户手动执行)。

# <span id="page-32-0"></span>**声**

本信息是为在美国提供的产品和服务编写的。IBM 可能在其它国家或地区不提供本文档中讨论的产品、服务或 功能特性。有关您当前所在区域的产品和服务的信息,请向您当地的 IBM 代表咨询。任何对 IBM 产品、程序 或服务的引用并非意在明示或暗示只能使用 IBM 的产品、程序或服务。只要不侵犯 IBM 的知识产权, 任何同 等功能的产品、程序或服务,都可以代替 IBM 产品、程序或服务。但是, 评估和验证任何非 IBM 产品、程序 或服务的操作,由用户自行负责。IBM 公司可能已拥有或正在申请与本文档内容有关的各项专利。提供本文档 并不意味着授予用户使用这些专利的任何许可。您可以用书面形式将许可查询寄往:

IBM Director of Licensing

IBM Corporation

North Castle Drive

Armonk, NY 10504-1785

U.S.A.

有关双字节 (DBCS) 信息的许可查询、请与您所在国家或地区的 IBM 知识产权部门联系、或用书面方式将查 询寄往:

Intellectual Property Licensing

Legal and Intellectual Property Law.

IBM Japan Ltd.

19-21, Nihonbashi-Hakozakicho, Chuo-ku

Tokyo 103-8510, Japan

本条款不适用英国或这样的条款与当地法律不一致的任何国家或地区: International Business Machines Corporation"按现状"提供本出版物, 不附有任何种类的(无论是明示的还是暗含的) 保证, 包括但不限于暗含的有 关非侵权、适销或适用于某种特定用途的保证。某些国家或地区在某些交易中不允许免除明示或暗含的保证。 因此本条款可能不适用于您。

本信息可能包含技术方面不够准确的地方或印刷错误。本信息将定期更改:这些更改将编入本信息的新版本 中。IBM 可以随时对本出版物中描述的产品和/或程序进行改进和/或更改, 而不另行通知。

本信息中对任何非 IBM Web 站点的引用都只是为了方便起见才提供的, 不以任何方式充当对那些 Web 站点 的保证。那些 Web 站点中的资料不是 IBM 产品资料的一部分, 使用那些 Web 站点带来的风险将由您自行承 相.

IBM 可以按它认为适当的任何方式使用或分发您所提供的任何信息而无须对您承担任何责任。本程序的被许可 方如果要了解有关程序的信息以达到如下目的: (i) 使其能够在独立创建的程序和其它程序 ( 包括本程序 ) 之间 进行信息交换, 以及 (ii) 使其能够对已经交换的信息进行相互使用, 请与下列地址联系:

#### IBM Corporation

<span id="page-33-0"></span>Dept F6, Bldg 1

294 Route 100

Somers NY 10589-3216

U.S.A.

只要遵守适当的条款和条件, 包括某些情形下的一定数量的付费, 就可获得这方面的信息。

本文档中描述的许可程序及其所有可用的许可资料均由 IBM 依据 IBM 客户协议、IBM 国际程序许可协议或 任何同等协议中的条款提供。

此处包含的任何性能数据都是在受控环境中测得的。因此、在其他操作环境中获取的数据可能会有明显的不 同。有些测量可能是在开发级的系统上进行的,因此不保证与一般可用系统上进行的测量结果相同。此外,有 些测量可能是通过推算估计出来的。实际结果可能会不同。本文档的用户应当验证其特定环境的适用数据。

涉及非 IBM 产品的信息可从这些产品的供应者、其出版说明或其他可公开获得的资料中获取。

IBM 没有对这些产品进行测试, 也无法确认其性能的精确性、兼容性或任何其他关于非 IBM 产品的声明。有 关非 IBM 产品性能的问题应当向这些产品的供应商提出。

除其所表示的目标和主题外,所有关于 IBM 未来发展方向和意图的声明,如有更改或撤销,恕不另行通知。

所有 IBM 的价格均是 IBM 当前的建议零售价,可随时更改而不另行通知。经销商的报价可能会不同。

本信息仅用于规划的目的。在所述产品可用之前, 此处的信息可能会更改。

本信息包含日常业务运营中使用的数据与报告的示例。为了尽可能完整地说明这些示例,这些示例中可能会包 括个人、公司、品牌和产品的名称。所有这些名称均属虚构,若与实际企业使用的名称和地址有任何雷同,纯 属巧合。

版权许可证:

本信息包含源语言形式的样本应用程序,用以阐明在不同操作平台上的编程技术。如果是以按照在编写样本程 序的操作平台上的应用程序编程接口 (API) 进行应用程序的开发、使用、经销或分发为目的,您可以任何形式 对这些样本程序进行复制、修改、分发,而无需向 IBM 付费。这些示例尚未在所有条件下经过全面测试。因 此,IBM 不能保证或暗示这些程序的可靠性、可维护性或功能。这些实例程序"按现状"提供、不附有任何种类 的保证。IBM 对于使用这些样本程序所造成的损害不应承担任何责任。

凡这些样本程序的每份拷贝或其任何部分或任何衍生产品,都必须包括如下版权声明:

© (your company name) (year). Portions of this code are derived from IBM Corp. Sample Programs.

© Copyright IBM Corp. \_enter the year or years\_. All rights reserved.

如果您正在查看本信息的软拷贝, 图片和彩色图例可能无法显示。

#### 名 **L**<br>各 在 接口信息

本出版物描述预期的编程接口, 它们允许客户编写程序以获取 IBM Cúram Social Program Management 的服 务。

## <span id="page-34-0"></span>商标

IBM、IBM 徽标和 ibm.com 是 International Business Machines Corp. 在全球许多管辖区域注册的商标或注册 商标。其他产品和服务名称可能是 IBM 或其他公司的商标。当前的 IBM 商标列表, 可从位于 [http://](http://www.ibm.com/legal/us/en/copytrade.shtml) [www.ibm.com/legal/us/en/copytrade.shtml](http://www.ibm.com/legal/us/en/copytrade.shtml) 的 Web 站点上的"版权和商标信息"部分获取。

Apache 是 Apache Software Foundation 的商标。

Microsoft 和 Internet Explorer 是 Microsoft Corporation 在美国和/或其他国家或地区的商标。

Oracle、Java 和所有基于 Java 的商标和徽标是 Oracle 和/或其子公司的商标或注册商标。

其他名称可能是它们各自的所有者的商标。其他公司、产品和服务名称可能是其他公司的商标或服务标记。

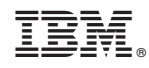

Printed in China